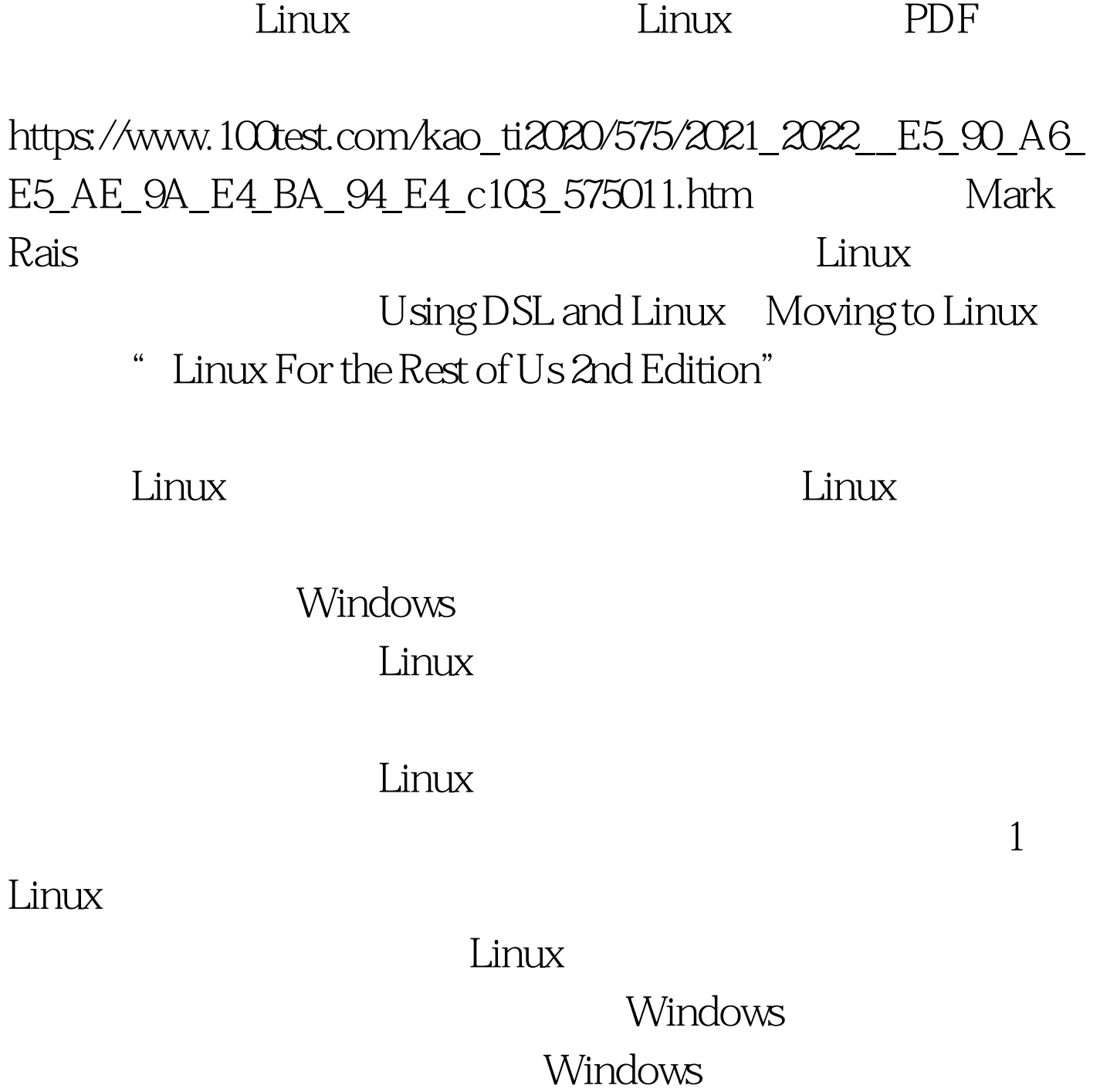

SuSe CD

Linux Windows

 $KDE$ 

Mozilla **Mozilla** Linuxtoday.com

Linux

SpeedStream DSL

 $HP$ 

 $YaST$ 

## $StSSE$

 $\gamma$ ast $\gamma$ 

Debian, Fedora, Mandrake, Knoppix and Xandros

可以尝试某些特点。当然,如果想发挥Linux的最大功能就需

 $Ive$ 

 $L$ inux $\blacksquare$ 

 $\lim_{\alpha\to 0}$ 

Winmodems

Windows

 $\lim_{x\to 0}$ 

Linux Windows

## Linux

2 Linux

 $\lim_{\alpha\to 0}$ 

 $Linux$ 

 $\nu$  Linux, the SuSe, the SuSe, the SuSe, the SuSe, the SuSe, the SuSe, the SuSe, the SuSe, the SuSe, the SuSe, the SuSe, the SuSe, the SuSe, the SuSe, the SuSe, the SuSe, the SuSe, the SuSe, the SuSe, the SuSe, the SuSe,

Linux

 $100Test$ www.100test.com

Linux Google